# Connecting a monitor to a laptop

To connect a monitor to your laptop (personal or DCF) two details are required:

- 1) The connections available on your laptop
- 2) The connections available on your monitor

## Identifying connections available on your laptop

Your laptop will have one or more monitor connections. Use this guide to identify what you have available on your laptop. Check both sides and the back of your laptop for connections.

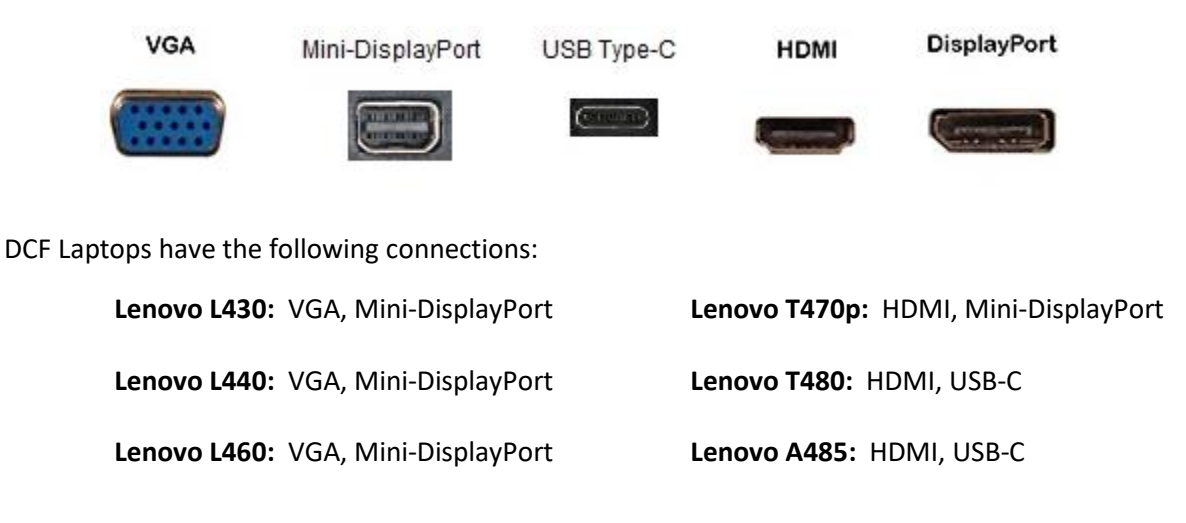

## Identify the connections available on your monitor

Your monitor will have connections to hook up your laptop. You will have to look at the back or bottom of the monitor to find the connections.

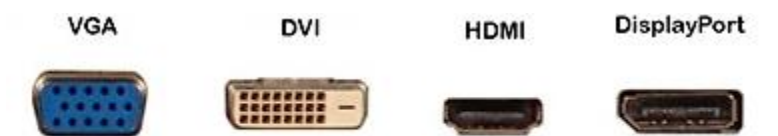

# Selecting a Cable

Once you know the connections on your laptop and monitor you need a video cable that has the appropriate ends. Examples of the cable ends are below.

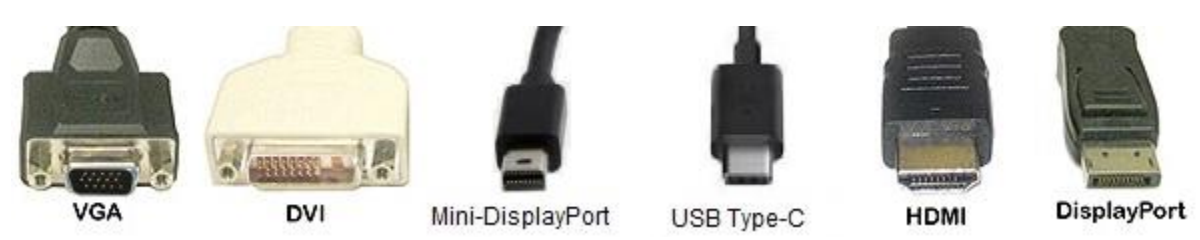

If you do not have a cable that has the necessary ends, you can order one from Amazon. Search for the cable using the connections you need and adding the word "cable".

### **Per remote work policy, Cables cannot be purchased with DCF P-Cards or through BITS**

Examples:

- "*laptop connection*" to "*monitor connection*" cable
- Mini-DisplayPort to HDMI cable
- HDMI to VGA cable
- Mini-DisplayPort to VGA cable

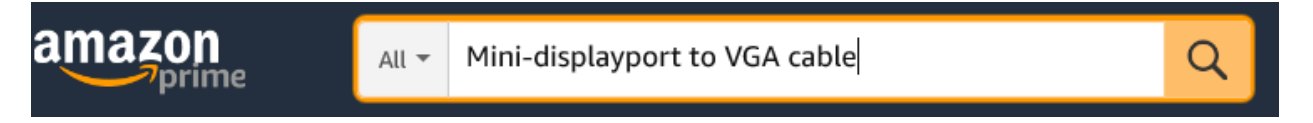

#### NOTES:

- Order a cable that is long enough to reach your monitor from your laptop. Recommend minimum of 5 feet.
- If your laptop has only VGA, you need VGA on your monitor. You cannot connect VGA on your laptop to the other ports with only a cable.
- DCF Laptops will not be replaced or exchanged based on home monitor connections